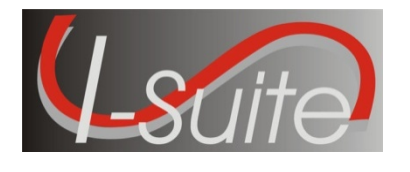

**I-Suite 13.01.02 Patch 1 Release Notes**

**Date:** July 29, 2013 **Version:** I-Suite Version 13.01.02

**Description:** The primary focus of this patch is to address minor application defects and address reference data issues in the master blank database. For more details on what is included in this release, please read the Summary Release Information below.

**Refer to the I-Suite Install Quick Reference Card for additional setup instructions:** 

**http://isuite.nwcg.gov/User\_Support/index.html** 

**\*\*Note for users who have installed Version 13.01.00 or 13.01.01, use the 13.01.02 update installer to update to the current 13.01.02 I-Suite version.** 

## **Important Things to Know Prior to Installing I-Suite Version 13.01.02 Full Server**

- System Administrative privileges **are** required to install the application. You must reboot after the installation is finished and re-login with System Administrative privileges for the install to complete.
- The Full Server install can be installed mid-incident. Run a backup of your database prior to updating I-Suite.
	- Update all machines to the current version
	- Update the Server Machine prior to updating the Client Machines
- Installs on both 32 and 64 bit systems.
- The new database version is 13.01.02. Previous Version 12 databases are automatically updated to the new database version the first time the database is connected to the server computer. This may take several minutes depending on the size of database. *Note: Database update from 12.x to 13.x will not include updated reference data*
- Close the I-Suite application and all related windows on the local computer and uninstall previous versions of I-Suite before installing this program.
- Install the same version of I-Suite on all server and client computers.

## **Important Things to Know Prior to Installing I-Suite Version 13.01.02 Client**

- System Administrative privileges **are** required to install the application. You must reboot after the installation is finished and re-login with System Administrative privileges for the install to complete.
- The Full Client install can be installed mid-incident. Run a backup of your database prior to updating I-Suite.
	- Update all machines to the current version
	- **Update the Server Machine prior to updating the Clients Machines**
- Installs on both 32 and 64 bit systems.
- Close the I-Suite application and all related windows on the local computer and uninstall previous versions of I-Suite before installing this program.
- Install the same version of I-Suite on all server and client computers.

## **Important things to know prior to installing Version 13.01.02 Update.exe for Server and Client**

- Only install this update on a computer with I-Suite version 12.01.XX or 13.01.XX already installed.
- System Administrative privileges **are** required to properly install the update. You must reboot after the installation is finished and re-login with System Administrative privileges for the install to complete.
	- **The I-Suite 13.01.02 Server Update includes the following: ISuite.exe, Reports,** ISuiteBlank.idb.bak, 2013\_ISuite\_Training.idb.gpg and the 2013\_ROSS\_Import.xml.
	- The I-Suite 13.01.02 Client Update includes the following: ISuite.exe and Reports.

## **Summary Release Information**

The following table contains a summary of the changes included in this release

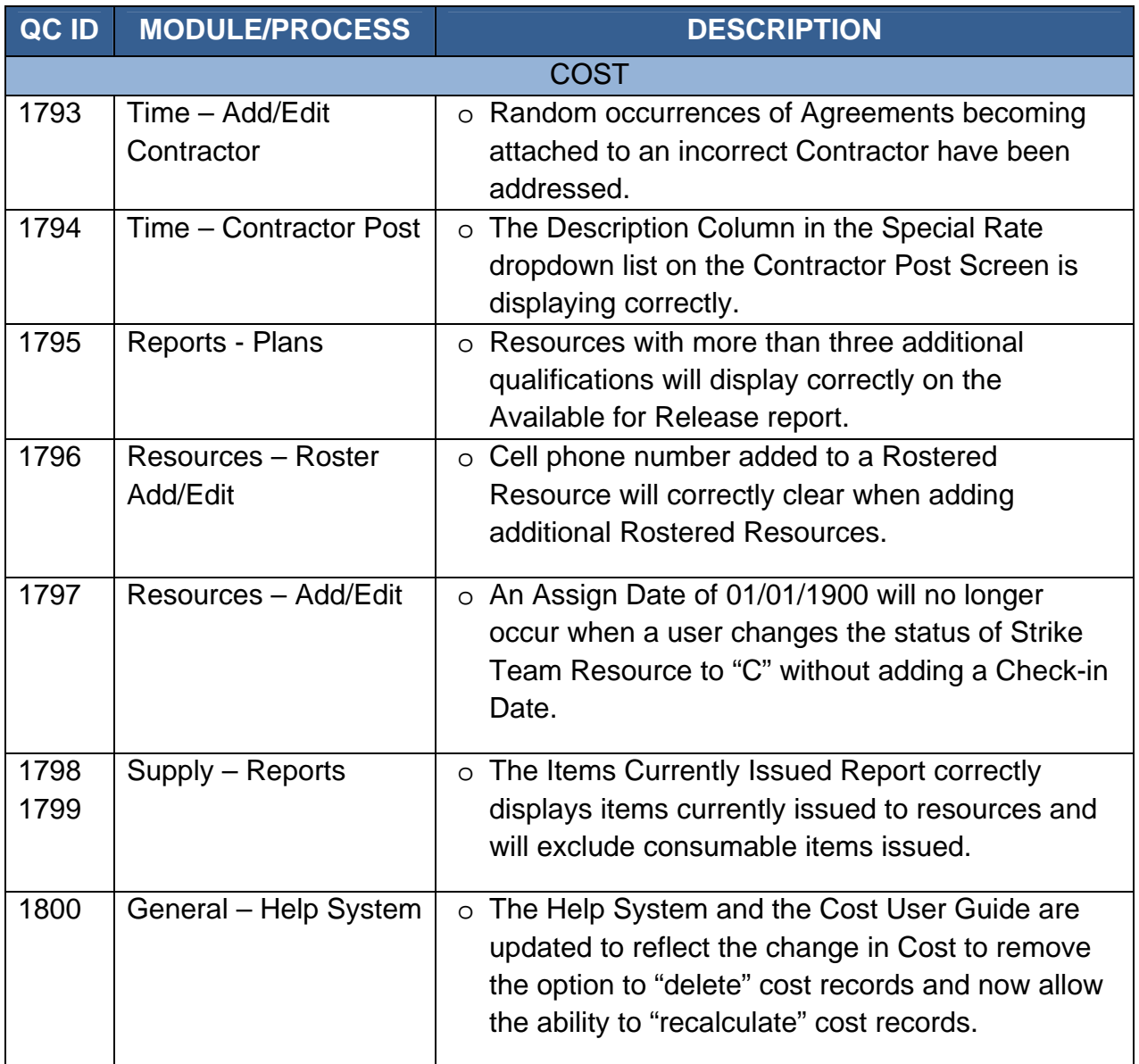